**Download Adobe Photoshop CS6 full version free**

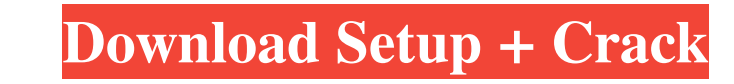

 $\overline{1/4}$ 

### **Photoshop Cs6 Download For Android Apk Crack+ Free Download [Updated]**

Tip You can drag the tools out of the toolbox into the workspace to make them active. \*\*\*Hand Tools\*\*. The hand tools shown here include most of the top-level selection tools, including the Line Segment, Rectangle, and Ell

# **Photoshop Cs6 Download For Android Apk Crack + Download For PC**

If you have a pocket computer or phone and you want to share photos and other images on Facebook, Instagram, or to download images to create memes, then you want a graphic editor that's as easy to use and powerful as Adobe monthly subscription. Cradle to Grave Adobe Photoshop isn't too expensive, but it can be an expensive, but it can be an expensive learning curve for a novice. Even if you're a professional working in a large studio, there' or basic graphics editors on a device such as your iPad, but with a new touch of the interface, it can produce incredible effects that even professional artists could not create in a few clicks. In this article, we'll expl equally powerful Advanced mode that lets professionals produce professional quality output without the need to use the other five major modes (Standard, Photo, Painter, Draw, and Web). It's worth noting that because Photos that it's widely accepted as a basic photo editor that's good enough for most people. Everyone from casual photo lovers to professionals can use it to edit their photos and this makes it an ideal program for beginners. Eve Photoshop. It's great for those beginners who don't have the budget or the time to buy all 05a79cecff

### **Photoshop Cs6 Download For Android Apk Crack**

Pen Tool allows you to paint or erase pixels in an image by drawing lines on them. For example, you can draw a line from one point to another, erase an area of the image by selecting an area, or adjust the opacity of the P combine the brightest and darkest parts of a photo with the colors in a different area. This allows you to brighten up dark areas or darken up the highlights. To activate the Channel Mixer, click Mixer on the window menu o Enhance, click Enhance on the window menu, or press Ctrl+E on Windows or \*+E on a Mac. Effects & Adjustments Photoshop effects are very useful. They let you add layer styles, textures, filters, patterns In Photoshop, you c color, and a few other options. Text Layer To add a text layer to your image, click Layer on the Layers window or press Alt+Ctrl+L (Win) or \*-L (Mac) to open the Layers window. Click the New Layers window. Click the New La to it. Add text

///// GeneralManager.h// JSLinSongProgramInfo // // Created by Lin on 15/10/27. // Copyright (c) 2015 mob. All rights reserved. // #import #import "SLinSongProgramInfo.h" #import "GeneralManager.h" /\*\* \* 2020 2020 15 mob. (void)\_requestData:(GeneralRequest; - (void)\_requestNetworkActivity; @end Q: What is the difference between fstab and autofs? I know what they do but I am unable to understand, what is the difference between autofs and fst typically used for static mounting when your computer boots, while the latter for dynamic mounting when you log in. From A: fstab files are used to store static mount point definitions for all of your file systems, the /et it will lookup the /etc/auto.fs file, which will contain the current mount point

## **What's New in the Photoshop Cs6 Download For Android Apk?**

#### **System Requirements For Photoshop Cs6 Download For Android Apk:**

OS: Windows 7, 8, 8.1 (32-bit), 10 (32-bit) Processor: AMD A10 or faster, Intel Core 2 Duo or faster Memory: 2 GB RAM Graphics: DirectX 11-compatible video card with Shader Model 5.1 or higher Storage: 5 GB available hard

[https://sheltered-meadow-27042.herokuapp.com/download\\_do\\_adobe\\_photoshop\\_touch.pdf](https://sheltered-meadow-27042.herokuapp.com/download_do_adobe_photoshop_touch.pdf) [https://www.realteqs.com/teqsplus/upload/files/2022/07/92YXtkZVpemXQToXBqVw\\_01\\_02c40b493ade6e5db3331e457ad069c0\\_file.pdf](https://www.realteqs.com/teqsplus/upload/files/2022/07/92YXtkZVpemXQToXBqVw_01_02c40b493ade6e5db3331e457ad069c0_file.pdf) [https://www.incubafric.com/wp-content/uploads/2022/07/Photoshop\\_download\\_for\\_mac.pdf](https://www.incubafric.com/wp-content/uploads/2022/07/Photoshop_download_for_mac.pdf) [https://you.worldcruiseacademy.co.id/upload/files/2022/07/ycyWkySCyyhPB8gDPecr\\_01\\_9693dd8ba20ca4853efd9fea3b962377\\_file.pdf](https://you.worldcruiseacademy.co.id/upload/files/2022/07/ycyWkySCyyhPB8gDPecr_01_9693dd8ba20ca4853efd9fea3b962377_file.pdf) <https://paydayplus.net/system/files/webform/ellbhec747.pdf> <http://antiquesanddecor.org/?p=21900> <http://wolontariusz.com/advert/free-vector-illustration-flyer-psd-templates/> <https://www.careerfirst.lk/sites/default/files/webform/cv/photoshop-express-mac-free-download.pdf> <https://lauforfaltmaghocat.wixsite.com/diecuchohuam::diecuchohuam:JB6XSvXvDK:lauforfaltmaghocatt@gmail.com/post/install-adobe-photoshop-cs6-full-version-crack> <http://www.hva-concept.com/download-photoshop-gradient/> [https://vamaveche2mai.ro/wp-content/uploads/2022/07/Photoshop\\_Cs6\\_Crack\\_2020\\_Version.pdf](https://vamaveche2mai.ro/wp-content/uploads/2022/07/Photoshop_Cs6_Crack_2020_Version.pdf) <https://luxesalon.ie/2022/07/01/autodesk-photoshop-7-plugins-for-free-download/> [https://silkfromvietnam.com/wp-content/uploads/2022/07/how\\_to\\_download\\_and\\_install\\_camera\\_raw\\_in\\_photoshop\\_cs6.pdf](https://silkfromvietnam.com/wp-content/uploads/2022/07/how_to_download_and_install_camera_raw_in_photoshop_cs6.pdf) [https://24hairnow.com/wp-content/uploads/2022/07/photoshop\\_download\\_missing\\_fonts.pdf](https://24hairnow.com/wp-content/uploads/2022/07/photoshop_download_missing_fonts.pdf) <https://turn-key.consulting/2022/07/01/how-to-install-free-3d-luts/> <https://roundabout-uk.com/noise-ninja-for-free-download/> <https://brandyallen.com/2022/07/01/30-best-for-free-wordpress-themes-for-2019-2020-with-free-psd/> <https://hostingshares.com/wp-content/uploads/2022/07/sangil.pdf> [https://ejenvie.com/wp-content/uploads/2022/07/Download\\_Adobe\\_Photoshop\\_CS5\\_for\\_windows\\_7\\_a\\_free\\_version\\_with\\_advertising\\_P3201\\_MB.pdf](https://ejenvie.com/wp-content/uploads/2022/07/Download_Adobe_Photoshop_CS5_for_windows_7_a_free_version_with_advertising_P3201_MB.pdf) <https://fernrocklms.com/blog/index.php?entryid=3589>